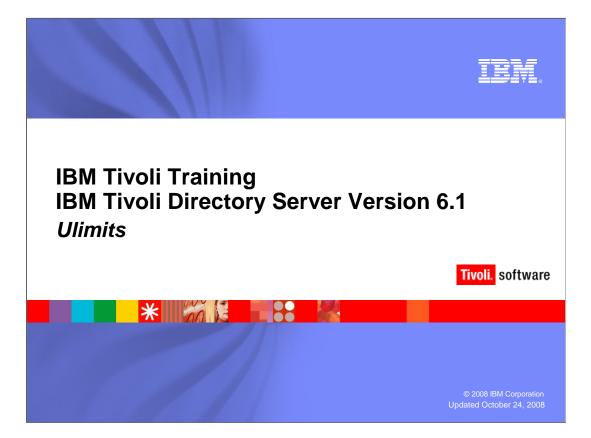

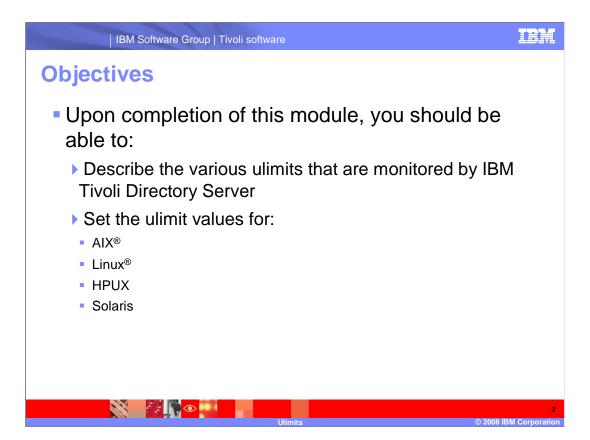

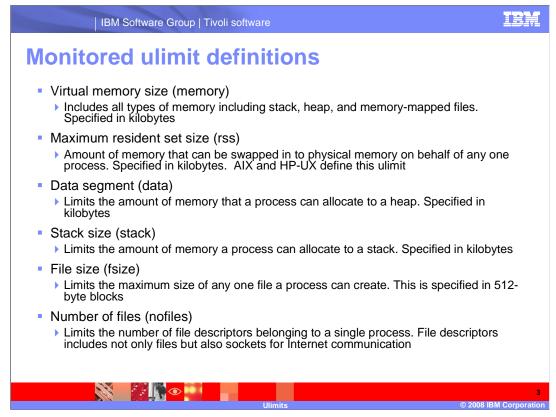

The memory ulimit controls the total amount of memory that can be allocated a process.

Only available on AIX and HP-UX, the rss ulimit is the amount of memory that a process can have swapped.

The data ulimit specifies how much of the memory can be allocated to the process heap.

The stack ulimit specifies how much of the memory can be allocated to the process stack.

The fsize ulimit determines the maximum size of any file.

The nofiles ulimit determines the maximum number of files per process. For Directory Server, this number is important because every connection uses a socket. A socket is considered a file.

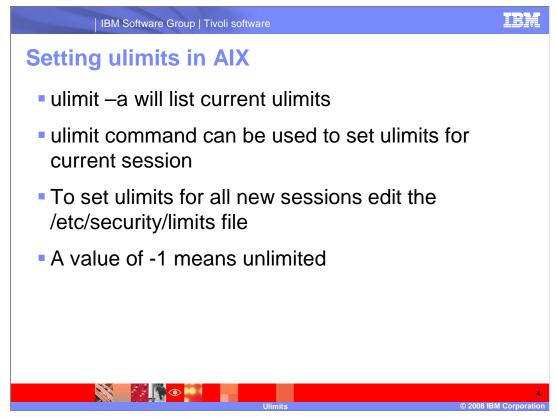

With all of the operating systems based on UNIX, the ulimit -a command will list the current settings. If you see any ulimit with a value of -1, it means that ulimit is set to unlimited. In AIX you can set the default ulimits for all users as well as those for a specific user by editing the /etc/security/limits file.

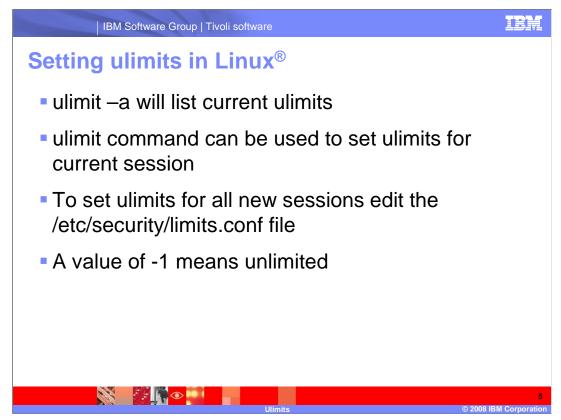

In the Linux operating system, the file to edit for ulimits is the /etc/security/limits.conf file.

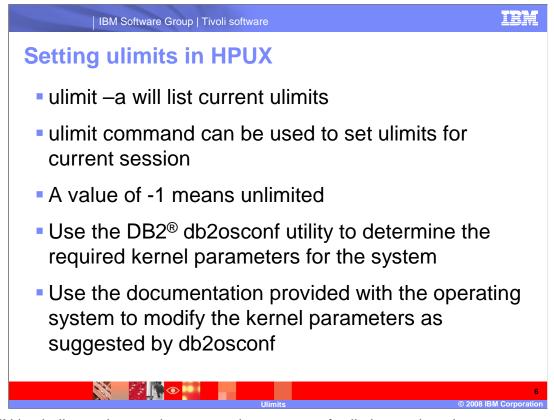

HPUX is similar to the previous operating systems for listing and setting temporary ulimits. For HPUX you can use the DB2 command db2osconf utility to have DB2 determine the optimum kernel parameters (ulimits). Refer to the documentation for specific methods of modifying the kernel parameters.

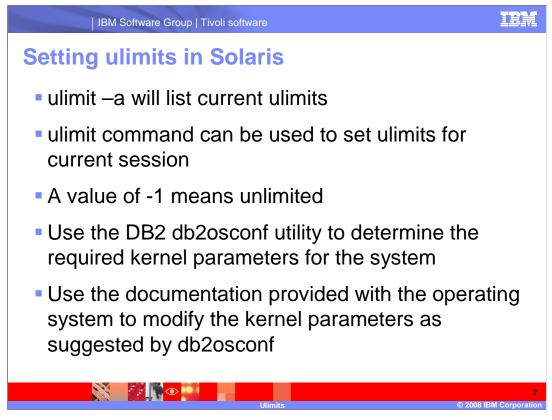

Solaris is also similar to the previous operating systems for listing and setting temporary ulimits. You can also use the DB2 command db2osconf utility to have DB2 determine the optimum kernel parameters (ulimits). Refer to the documentation for specific methods of modifying the kernel parameters.

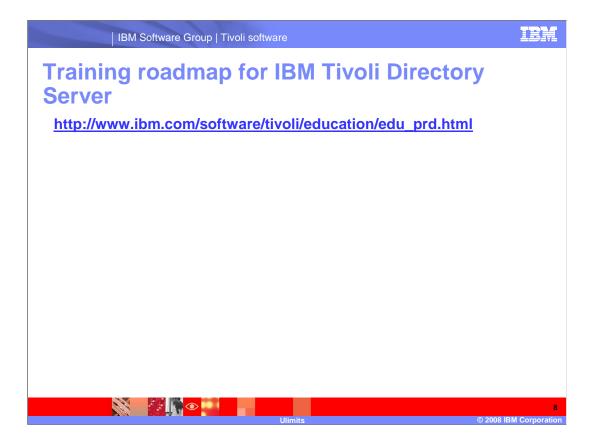

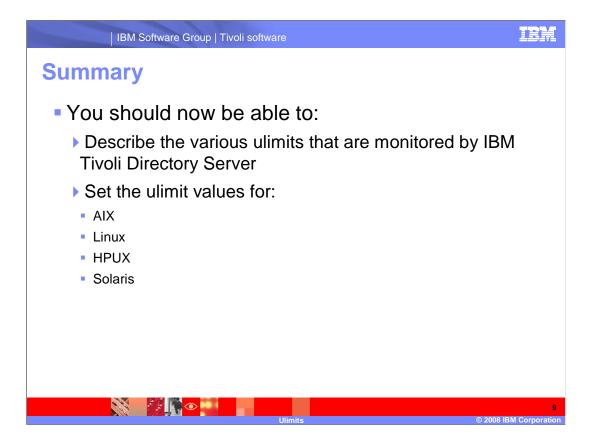

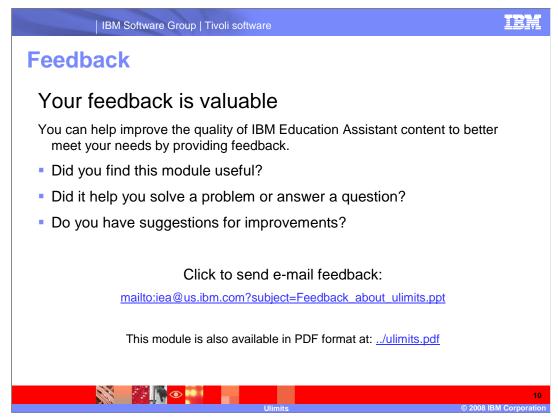

You can help improve the quality of IBM Education Assistant content by providing feedback.

IBM Software Group | Tivoli software

## Trademarks, copyrights, and disclaimers

The following terms are trademarks or registered trademarks of International Business Machines Corporation in the United States, other countries, or both:

AIX DB2 IBM Tivoli

A current list of other IBM trademarks is available on the Web at http://www.ibm.com/legal/copytrade.shtml

Linux is a registered trademark of Linus Torvalds in the United States, other countries, or both.

Product data has been reviewed for accuracy as of the date of initial publication. Product data is subject to change without notice. This document could include technical inaccuracies or typographical errors. IBM may make improvements or changes in the products or programs described herein at any time without notice. Any statements regarding IBM's future direction and intent are subject to change or withdrawal without notice, and represent goals and objectives only. References in this document to IBM products, programs, or services does not imply that IBM intends to make such products, programs or services available in all countries in which IBM operates or does business. Any reference to an IBM Program Product in this document is not intended to state or imply that only that program product may be used. Any functionally equivalent program, that does not infringe IBM's intellectual property rights, may be used instead.

Information is provided 'AS IS' without warranty of any kind. THE INFORMATION PROVIDED IN THIS DOCUMENT IS DISTRIBUTED 'AS IS' WITHOUT ANY WARRANT'S DISTRIBUTED 'AS IS' WITHOUT ANY WARRANT'S DISTRIBUTED 'AS IS' WITHOUT ANY WARRANT'S DISTRIBUTED 'AS IS' WITHOUT ANY WARRANT'S DISTRIBUTED 'AS IS' WITHOUT ANY warranty. THITHER SKRESS OR INPLIED. IBM Shall have no responsibility to update this information. IBM products are warranted, if at all, according to the terms and conditions of the agreements (for example, IBM Customer Agreement, Statement of Limited Warranty, International Program License Agreement, etc.) under which they are provided. Information concerning non-IBM products was obtained from the suppliers of those products, their published announcements or other publicly callable sources. IBM has not tested those products in connection with this publication and cannot confirm the accuracy of performance, compatibility or any other claims related to non-IBM products.

IBM makes no representations or warranties, express or implied, regarding non-IBM products and services.

The provision of the information contained herein is not intended to, and does not, grant any right or license under any IBM patents or copyrights. Inquiries regarding patent or copyright licenses should be made, in writing, to:

IBM Director of Licensing IBM Corporation North Castle Drive Armonk, NY 10504-1785 U.S.A.

Performance is based on measurements and projections using standard IBM benchmarks in a controlled environment. All customer examples described are presented as illustrations of how those customers have used IBM products and the results they may have achieved. The actual throughput or performance that any user will experience will vary depending upon considerations such as the amount of multiprogramming in the user's job stream, the I/O configuration, the strong econfiguration, the strong econfiguration, the strong econfiguration and the workload processed. Therefore, no assurance can be given that an individual user will achieve throughput or performance improvements equivalent to the ratios stated here.

© Copyright International Business Machines Corporation 2008. All rights reserved.

Note to U.S. Government Users - Documentation related to restricted rights-Use, duplication or disclosure is subject to restrictions set forth in GSA ADP Schedule Contract and IBM Corp.

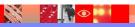

11 © 2008 IBM Corporatio